Introduction to Computer ScienceShimon SchockenIDC Herzliya

> AlgorithmsLecture 8-1

Introduction to  $C\subset C$  introduction to  $C$  introduction slide  $1$ 

# Computational problems

# A computational problem describes an input-output relationship. Examples:

Prime number problem:

Input: an integer numberOutput: 1 if the number is prime, 0 otherwise

Sorting problem:

Input: A list of numbersOutput: Same list, sorted

 $\textcolor{orange}\blacksquare$  File compression problem:

Input: A fileOutput: A compressed file

 $\textcolor{orange}\blacksquare$  Image indexing problem:

Input: A digital image

Output: An English description of the picture

 $\Box$ Travelling salesman problem (TSP):

Input: A list of cities and distances among them

Output: The minimal distance route that visits every city exactly once.

a Etc.

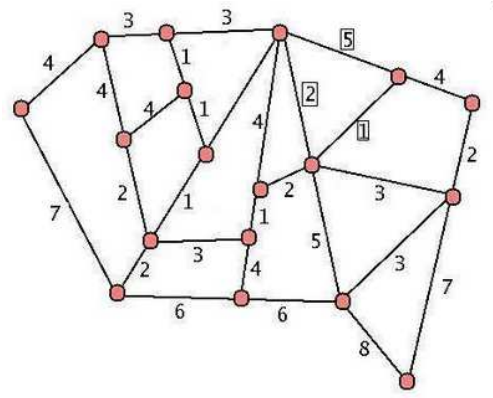

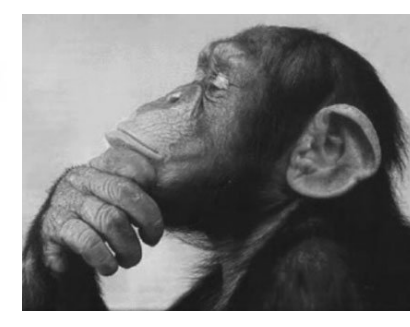

#### Introduction

- Computational problems

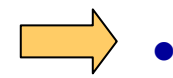

- Algorithms

#### Search algorithms

- $\bullet$ Motivation
- Sequential search
- Binary search
- Comparison

#### Running-time analysis

- **•** Performance monitoring
- Big O analysis

#### Algorithms

Algorithm: A specification how to solve a computational problem.

- $\mathcal{L}_{\mathcal{A}}$  We wish algorithms to be:
	- Correct: produce the correct output for each possible input
	- Efficient: use as little resources as possible (time, space)
- $\mathbb{R}^2$ There are usually many different algorithms for each computational problem
- The algorithm's description must be such that one can write a program from it.

Example:

```
// Testing whether a number x is prime:for i = 2 ... x-1if j|N eturn x is composite<br>"" is prime"
return "x is prime"
```
### Example: Search engines

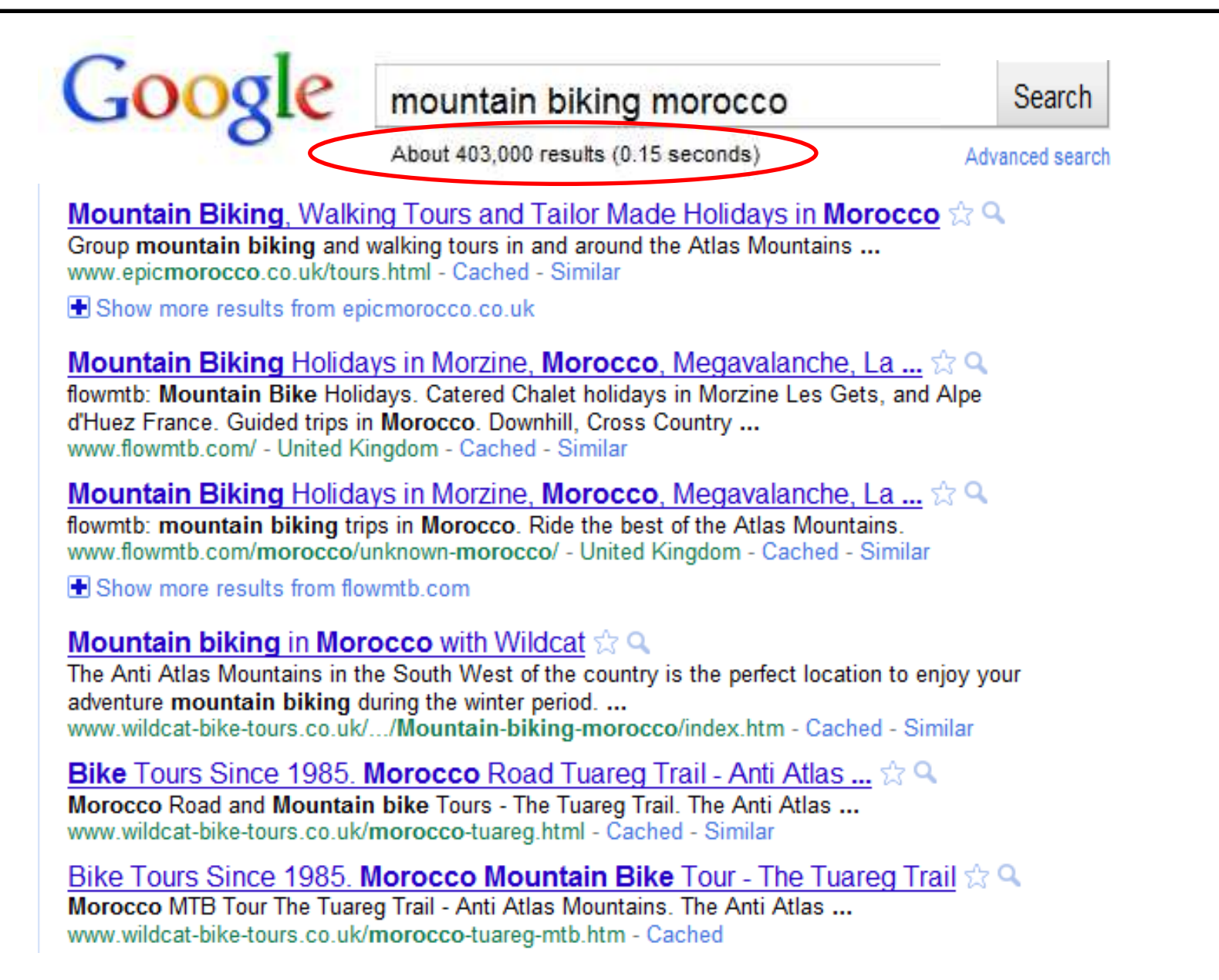

### Search engine -- behind the scene

The search engine (SE) index:

- A list of words; each word is associated with a list of URL's that mention it
- The lists are maintained by hard-working robots

Typical search scenario:

- User enters a keyword
- The SE searches the index
- $\bullet$  The SE returns a list of URLs that mention this word; the list is sorted by PageRank

The search engine must be

- Reliable
- $\bullet$ Efficient

Opening the black box:

- Searching algorithms
- Sorting algorithms.

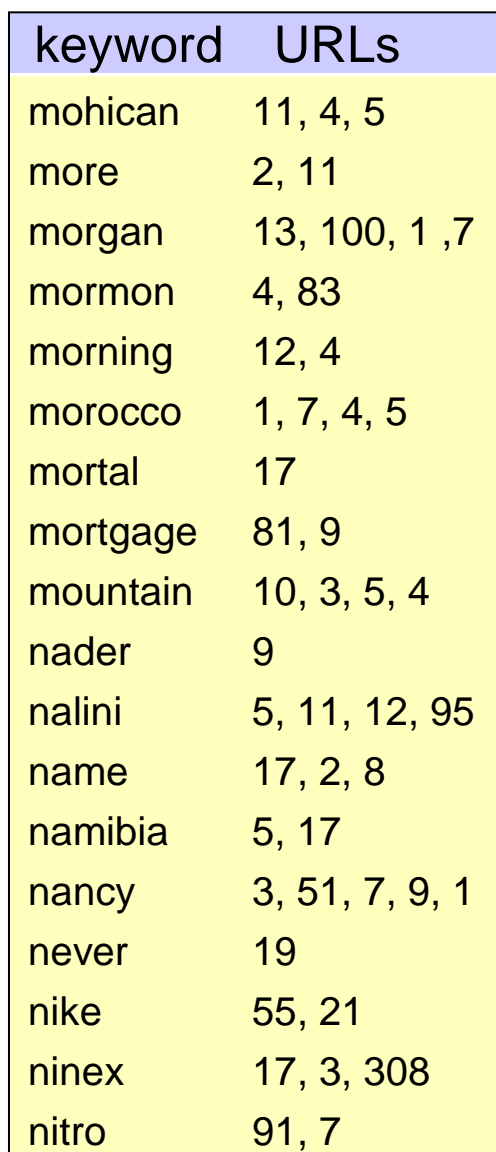

### Sequential search

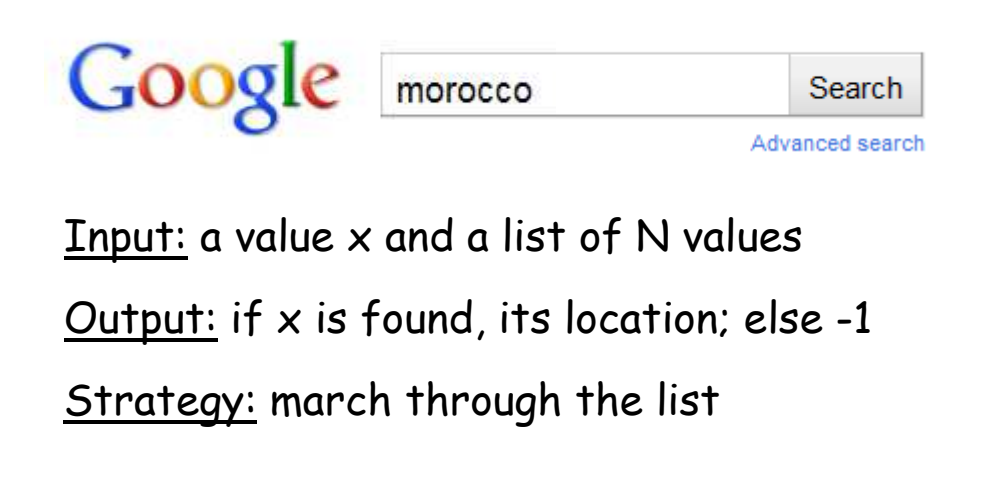

What is the running-time of sequential search?

- $\mathcal{L}_{\mathcal{A}}$ On which input?
- $\mathcal{L}_{\mathcal{A}}$ We normally carry out worst-case analysis
- $\mathcal{L}_{\mathcal{A}}$ Worst-case running time is N steps.

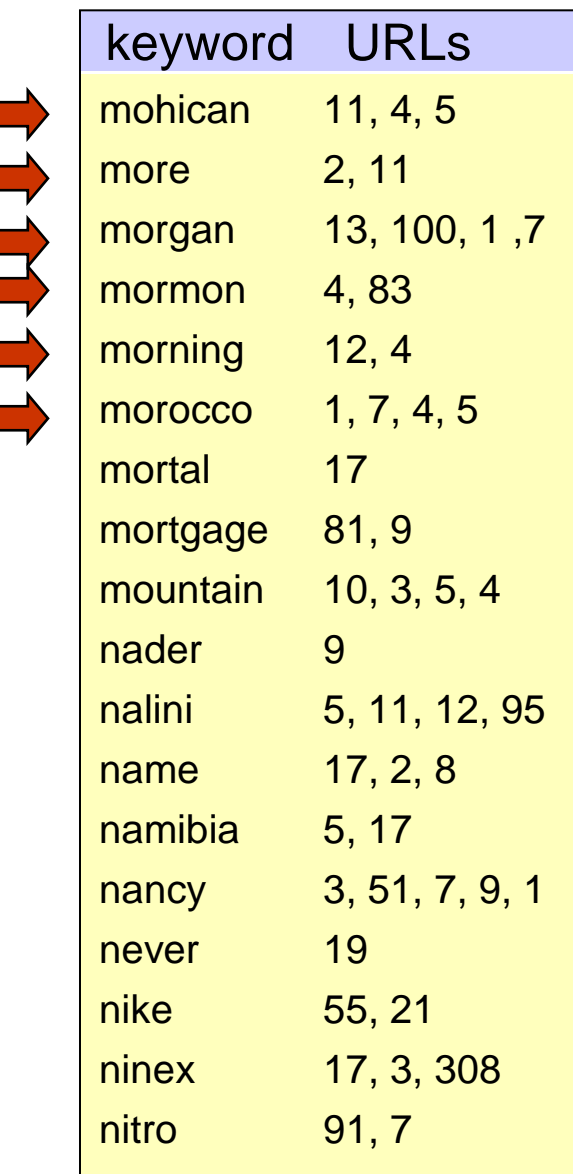

### Binary search

Google morocco **Search** Advanced search <u>Input:</u> a value  $x$  and a *sorted list* of N values Output: if x is found, its location; else -1Strategy: Divide and conquer

What is the running time of binary search?

- $\mathcal{L}_{\mathcal{A}}$ It's the number of times you can divide n by 2
- $\mathcal{L}_{\mathcal{A}}$ **Norst-case running time is log<sub>2</sub>N steps.**

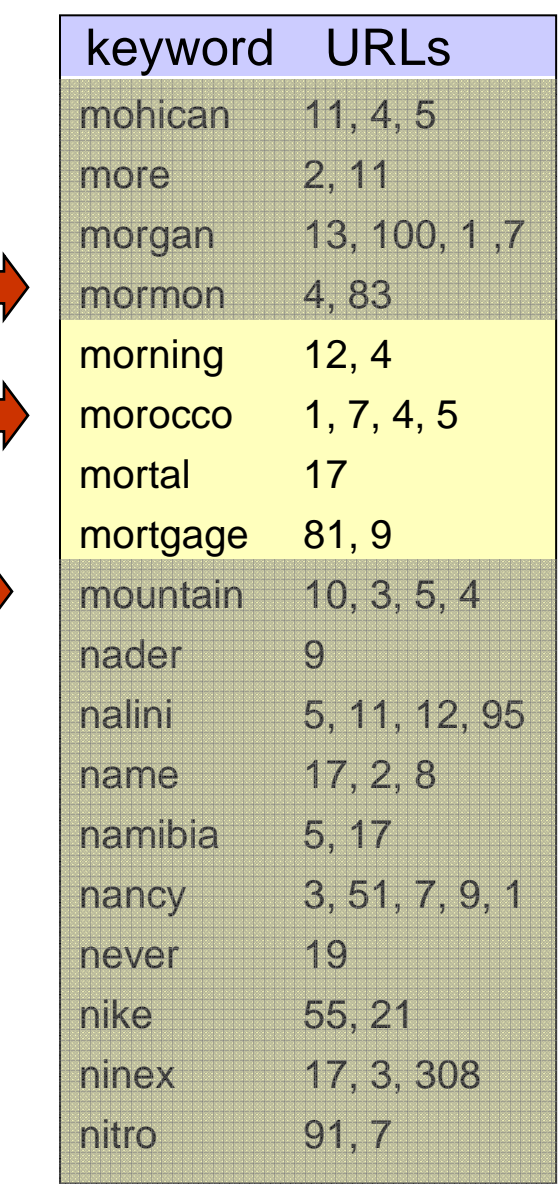

#### Sequential search revisited

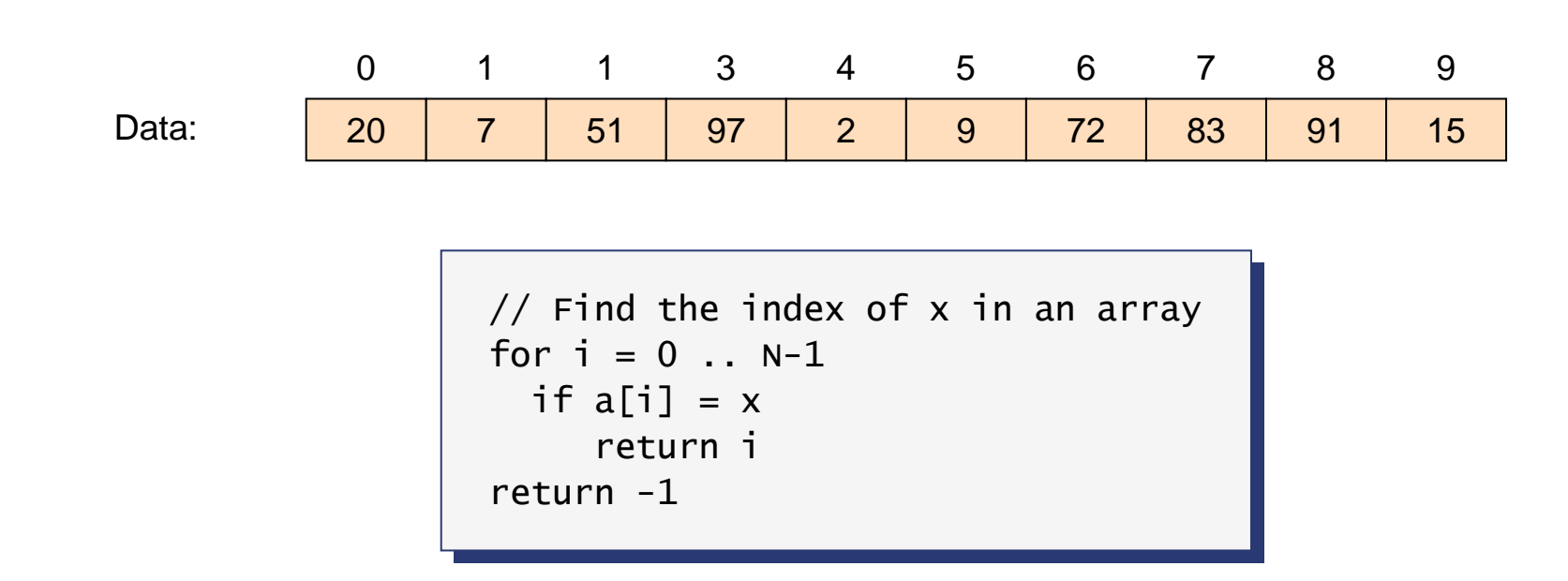

If the array is of size N, how many steps will it take to find an item?

- $\mathcal{L}^{\text{max}}$  In the best case? 1
- $\mathcal{L}^{\text{max}}$  In the worst case? N
- **Contract**  On average? (\*)  $(1 + 2 + 3 + ... + N) / N = \frac{1}{2} (N + 1)$

(Asuming a uniform distribution)

### Binary search revisited

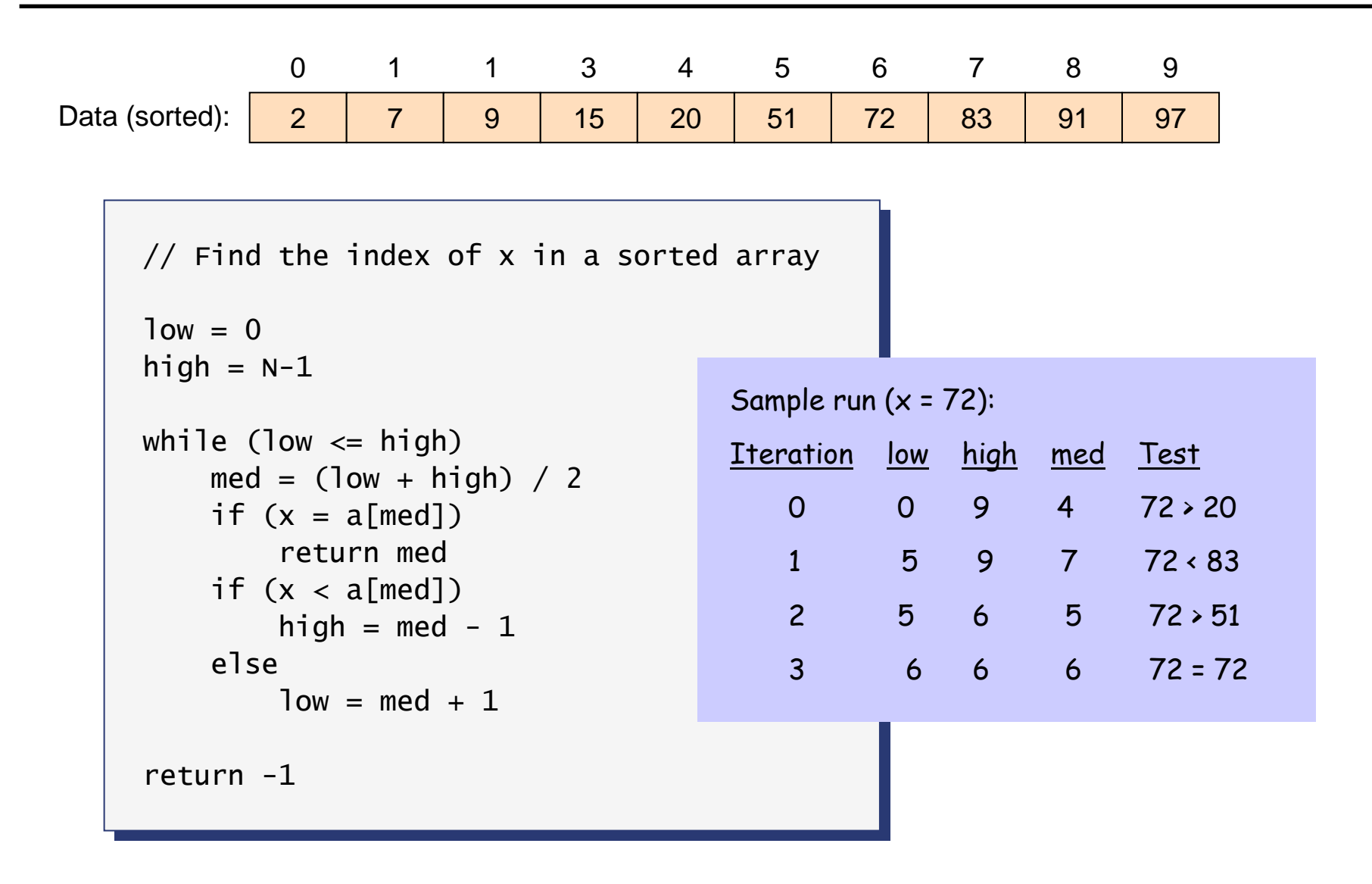

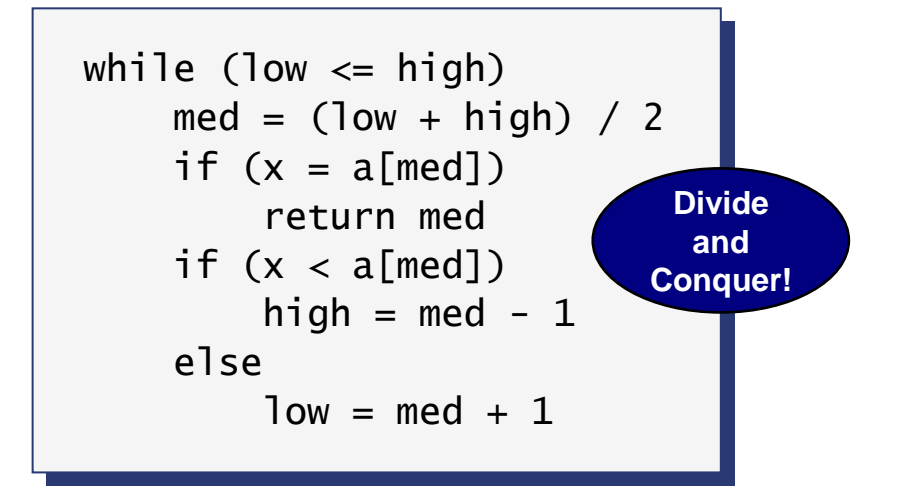

How many iterations in this loop?

- In each iteration we halve the value of (*high low*)
- At the beginning:  $(high low) = N 0 = N$
- $\bullet$ • How many times can you halve  $N$ ?  $log_2N$

Thus, the number of steps to find any value is  $\,\rm log_2N.$ 

### Why logarithmic running time is sweet

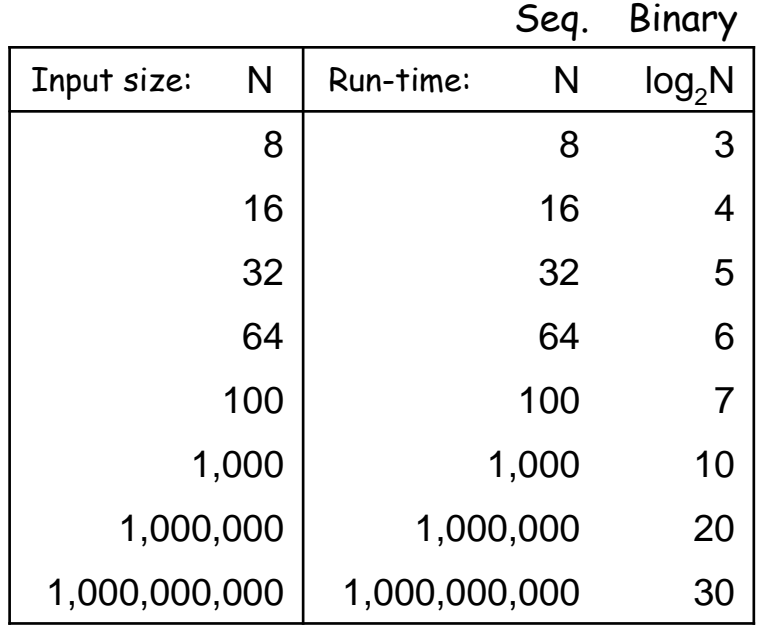

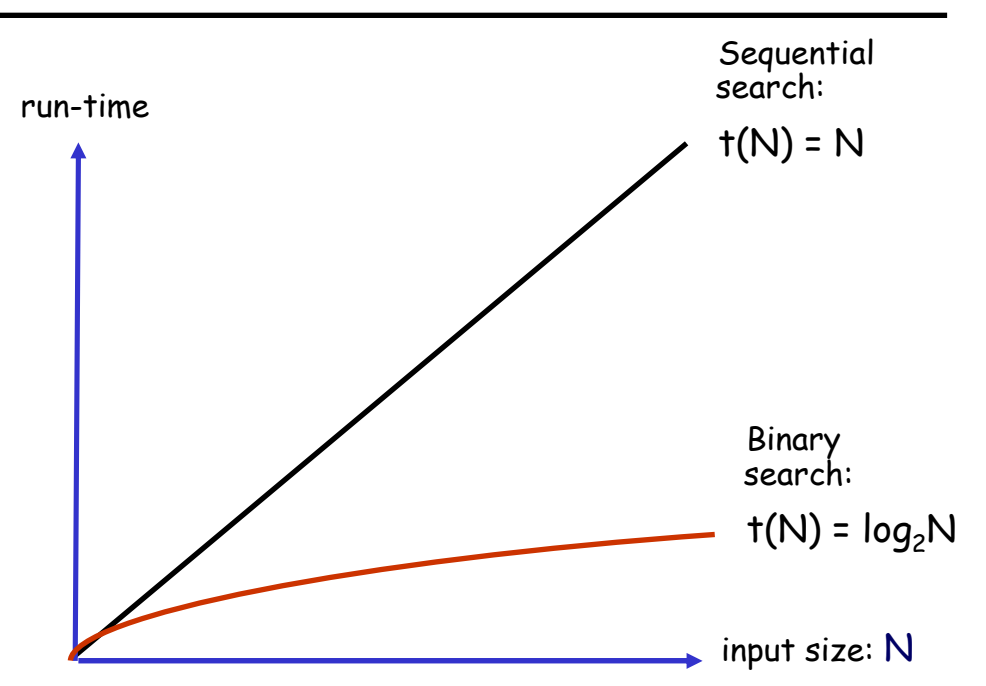

#### Why is  $\log_2$ N attractive?

- **B** Because  $log_2(2N) = log_2N + 1$
- $\mathcal{L}_{\mathcal{A}}$  A search engine has to search 1 billion records; it takes 30 steps; Sometimes soon it will have to search 2 billion records; this will take 31 steps
- When the size of the Internet doubles, each search requires one more step.

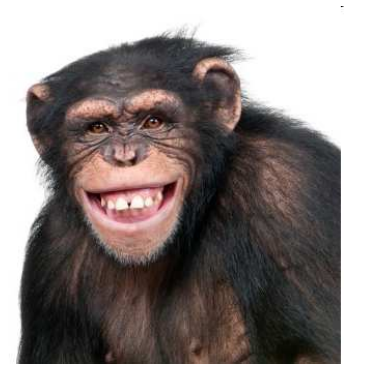

Not bad!

#### Introduction

- Computational problems
- Algorithms

#### Search algorithms

- $\bullet$ Motivation
- Sequential search
- $\bullet$ Binary search
- Comparison

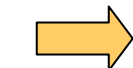

Running-time analysis

- **•** Performance monitoring
- Big O analysis

### Empirical testing of Java's performance on your computer

```
import java.util.*;
public class PerformanceEvaluation {<br>---

public static void main(String[] args) {
public static void main(String[] args) {int i = 0;

double d = 1.618;
double d = 1.618;
SimpleObject obj;
SimpleObject obj;
final int numIterations = 1000000000;
final int numIterations = 1000000000;
long startTime = System.currentTimeMillis();
long startTime = System.currentTimeMillis();f(x) = 0, i < numiterations, f(x) = 0, i < numiterations, f(x) = 0// d = 1.0 / d;
         // obj.m();

// obj = new SimpleObject();
// obj = new SimpleObject();}}Ung duration = System.currentImeMillis() - startIme;<br>vstem out println("Duration in ms: " , duration);
      <code>System.out.println("Duration in ms: " + duration);</code>
   }}}}\frac{1}{2} ubilic class SimpleObject {
   private int x = 0;

public void m() { x++; }
public void m() { x++; }}}for (i = 0; i < numIterations ; i++)long duration = System.currentTimeMillis() - startTime;
public class SimpleObject {
```
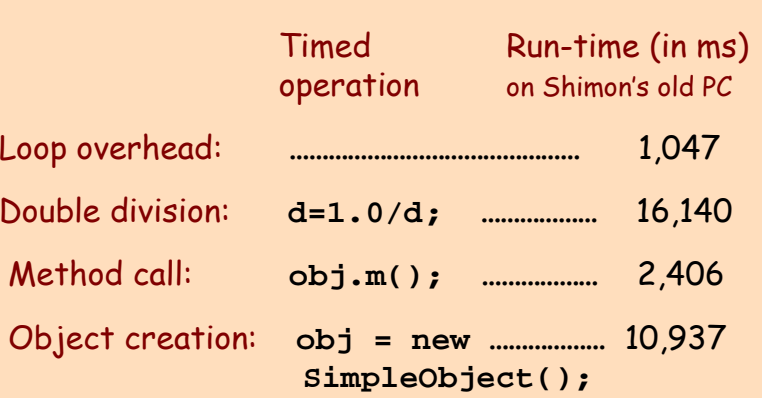

These performance figures vary greatly on different machines

Thus, although empirical testing is useful, it is quite useless from a theoretical point of view.

- $\mathcal{L}_{\mathcal{A}}$  We can count the number of operations that the algorithm performs:
	- **D** Arithmetic:  $(\text{low + high})/2$
	- $\Box$  Comparison: if  $(x = a[\text{med}])$  ...
	- Assignment: low = med + 1
	- **Branching:** while ( low  $\leq$  high )
	- □ Etc.
- 

```
while (low \leq nigh)<br>med = (low + high) / 2<br>if (y = 2^{\lceil \text{mod} \rceil})if (x = a[\text{med}])return med

if (x < a[med]) \frac{1}{160} = med - 1
       else
             low = med + 1while (low \le high)
             return med
```
- But these operations …
	- Are not atomic
	- Are not low-level
	- Don't run in the same time
	- Run in different times on different hardware / software <sup>p</sup>latforms.
- Thus counting operations is also quite useless from a theoretical point of view.

### Running time analysis

The algorithm

 $\Box$ 

The actual running time of a any given algorithm depends upon:

 $\Box$  The input  $\Box$  The implementation language  $\Box$  The compiler  $\Box$  The OS  $\Box$  The hardware  $\Box$  Other programs running on the computer  $\Box$  And more. Let's make all these factors irrelevant

#### Formal run-time analysis:

Neutralize all the <sup>p</sup>latform-specific details; Focus instead on one thing only:

Running-time of the algorithm as a function of the input size: t(N).

# Running time analysis

We seek a function  $t(N)$  which will be invariant over hardware and software.

Example: print a multiplication table of size N by N

```
print "enter the table's size:"
read N
for i = 0 ... N-1for j = 0 .. N-1
        print i * j;<br>-
    println
```
- $\Box$  Let's assume that each operation takes 1 time unit
- $\Box$ Set up (print/read): 2 time units
- $\Box$ Inner loop:  $N * 1 + 1$  time units
- $\Box$ Outer loop: N iterations
- $\Box$ Total run time:  $2 + N * (N + 1)$

```
\Box\Box t(N) = N<sup>2</sup> + N + 2
```
#### Running time analysis:

- $\mathcal{L}_{\mathcal{A}}$ The running time t(N) is often a polynomial function in N, the input's size
- $\mathcal{L}_{\mathcal{A}}$  Instead of looking at t(N), we ignore all the constants and all the terms except for the highest degree of N
- $\mathcal{L}_{\mathcal{A}}$ **E** Example: if t(N) =  $N^2 + N + 2$  we say that the running time is "order of  $N^{2}$ "
- $\mathcal{L}_{\mathcal{A}}$ Indeed, for realistically large N's, the high order term dominates the running-time
- $\mathcal{L}_{\mathcal{A}}$ Running time analysis: a nice example of how to focus on the big picture.